## Cheatography

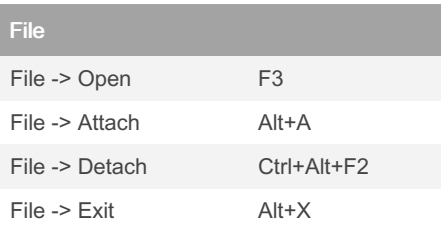

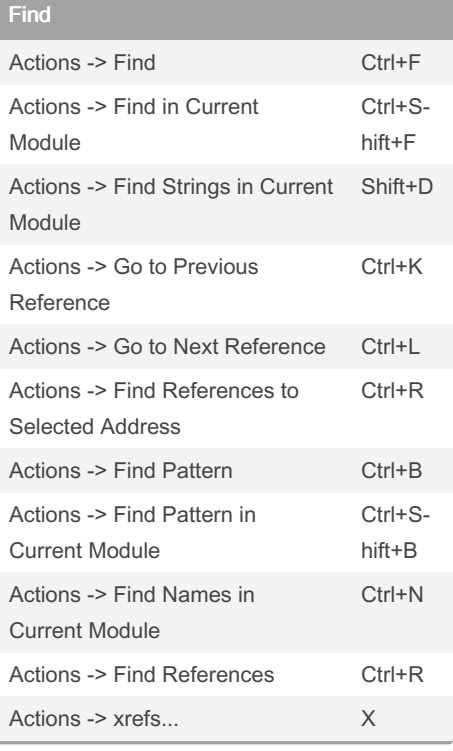

#### **BreakPoint**

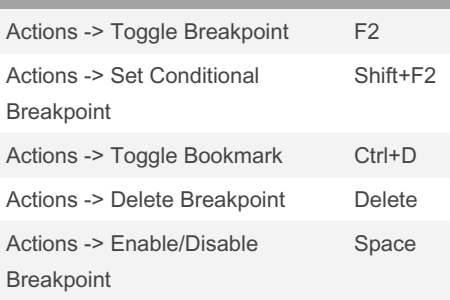

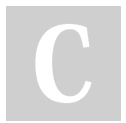

### By Lamed

[cheatography.com/lamed/](http://www.cheatography.com/lamed/)

## x64dbg shorcuts Cheat Sheet by [Lamed](http://www.cheatography.com/lamed/) via [cheatography.com/175013/cs/36771/](http://www.cheatography.com/lamed/cheat-sheets/x64dbg-shorcuts)

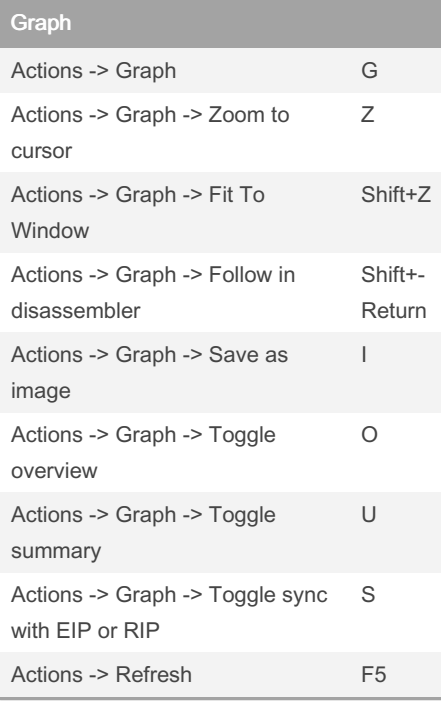

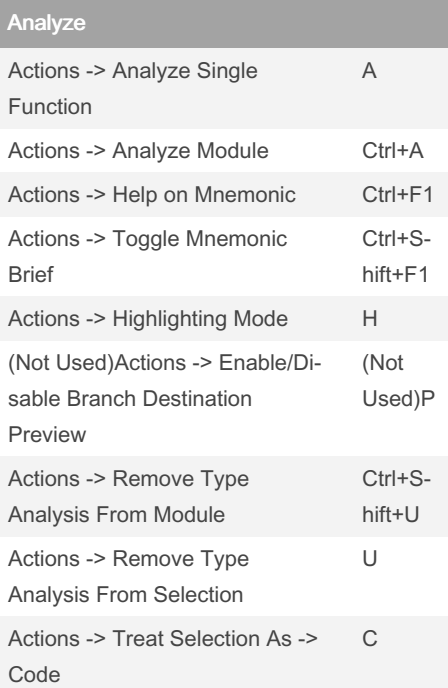

Published 30th January, 2023. Last updated 30th January, 2023. Page 1 of 2.

### Analyze (cont)

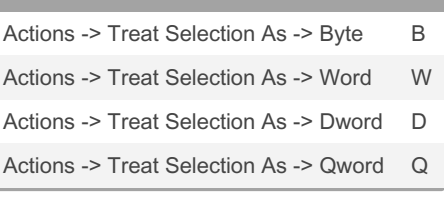

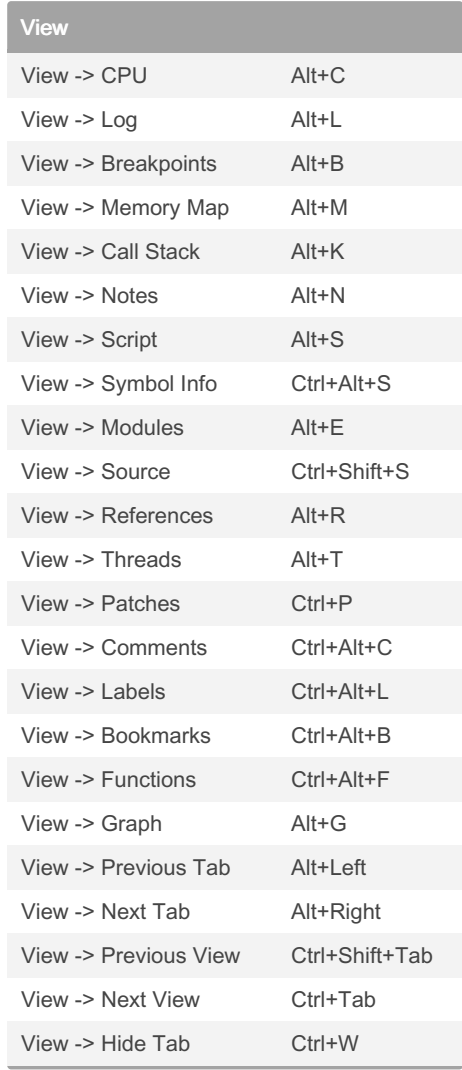

#### Sponsored by Readable.com Measure your website readability! <https://readable.com>

# Cheatography

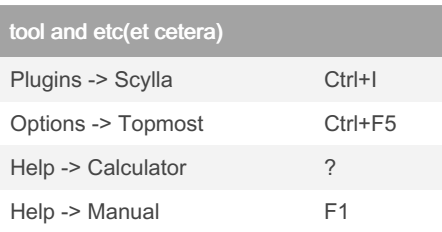

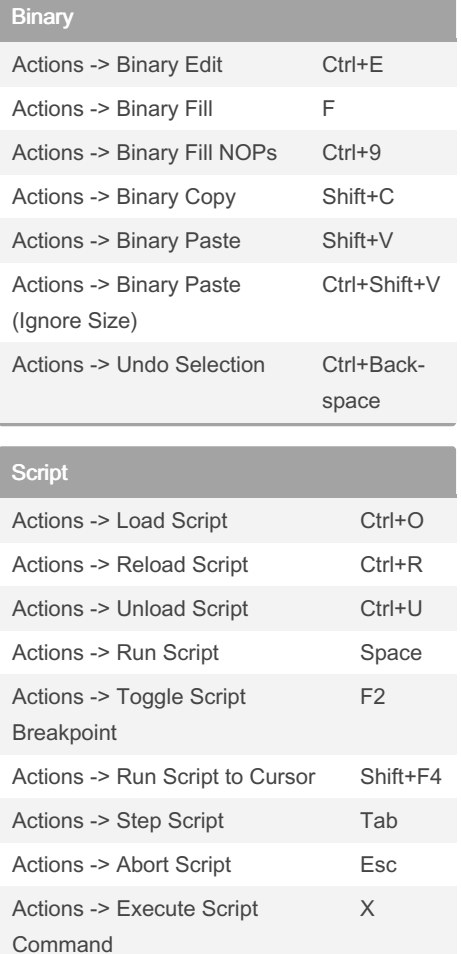

## x64dbg shorcuts Cheat Sheet by [Lamed](http://www.cheatography.com/lamed/) via [cheatography.com/175013/cs/36771/](http://www.cheatography.com/lamed/cheat-sheets/x64dbg-shorcuts)

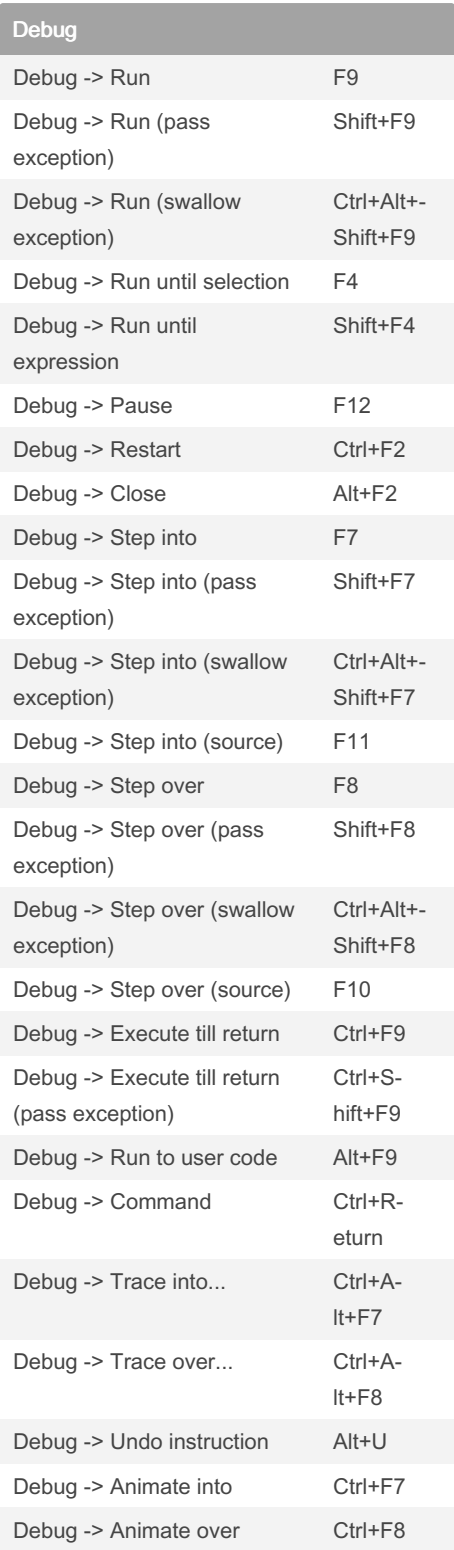

### $A$ dd Evola

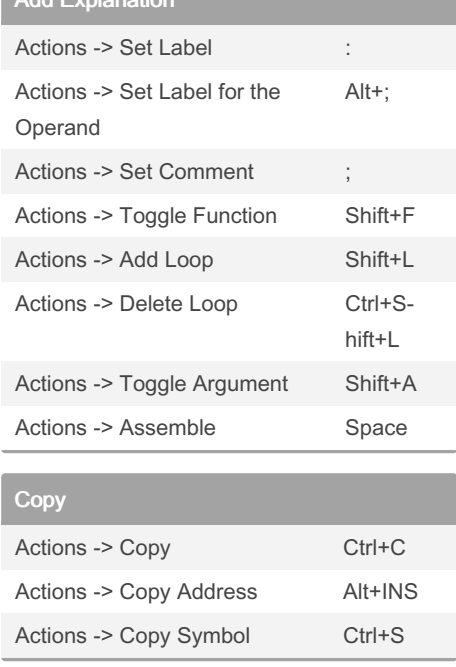

### Registers

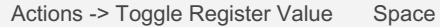

## By Lamed

[cheatography.com/lamed/](http://www.cheatography.com/lamed/)

Published 30th January, 2023. Last updated 30th January, 2023. Page 2 of 2.

Sponsored by Readable.com Measure your website readability! <https://readable.com>